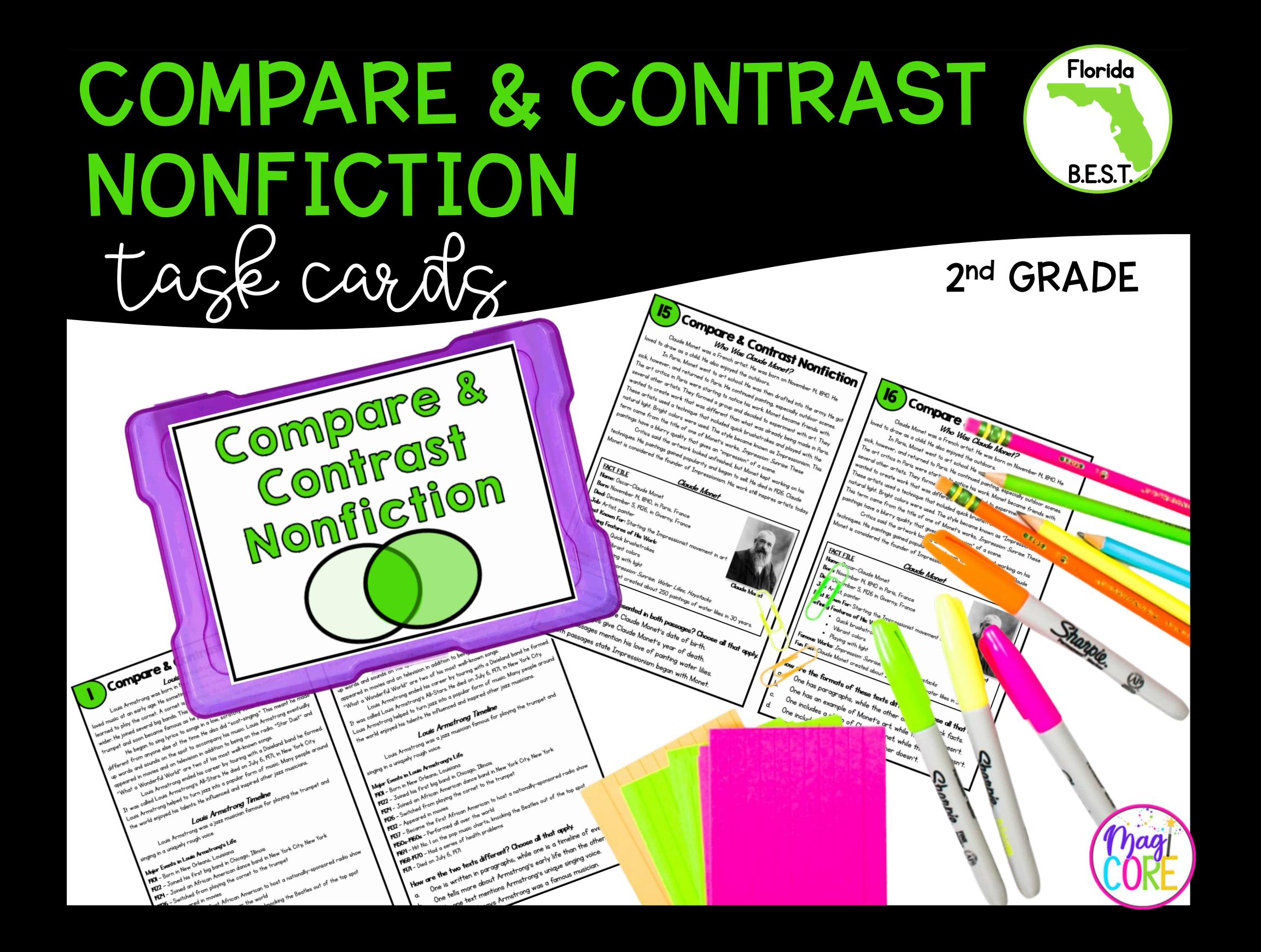

# Ways to Use Task Cards

### **Centers**

- 2. Scoot: Pass out one card for each student. Set a timer and say, "Scoot!" when the timer goes off. Students move seats to the next card. They continue to rotate until they are back at their original seats.
- 3. Scavenger Hunt: Hide cards around the room. Students search for cards and answer them.
- 4. Jenga: Number Jenga blocks. Students stack the blocks, then take turns pulling them. Students answer the corresponding number card.
- 5. Whole-Class Practice: Teacher displays card on the projector. Students answer on mini whiteboards.
- 6. Exit Tickets: Give each student a task card at the end of the lesson. Have them answer on a sticky note.

### Compare & Contrast Nonfiction

#### Louis Armstrong

Louis Armstrong was born in New Orleans, Louisiana on August 4, 1901. He loved music at an early age. He sometimes earned money singing on the streets. He learned to play the cornet. A cornet is a trumpet-like instrument that was shorter and wider. He joined several big bands. This helped him develop his skills. He switched to the trumpet and soon became famous as he played in America and Europe.

He began to sing lyrics to songs in a low, scratchy voice. This style was different from anyone else at the time. He also did "scat-singing." This meant he made up words and sounds on the spot to accompany his music. Louis Armstrong eventually appeared in movies and on television in addition to being on the radio. "Star Dust" and "What a Wonderful World" are two of his most well-known songs.

Louis Armstrong ended his career by touring with a Dixieland band he formed. It was called Louis Armstrong's All-Stars. He died on July 6, 1971, in New York City. Louis Armstrong helped to turn jazz into a popular form of music. Many people around the world enjoyed his talents. He influenced and inspired other jazz musicians.

#### Louis Armstrong Timeline

Louis Armstrong was a jazz musician famous for playing the trumpet and singing in a uniquely rough voice.

#### Major Events in Louis Armstrong's Life

- 1901 Born in New Orleans, Louisiana
- 1922 Joined his first big band in Chicago, Illinois
- 1924 Joined an African American dance band in New York City, New York
- 1926 Switched from playing the cornet to the trumpet
- 1932 Appeared in movies

**|** 

- 1937 Became the first African American to host a nationally-sponsored radio show
- 1950s-1960s Performed all over the world
- 1964 Hit No. 1 on the pop music charts, knocking the Beatles out of the top spot
- 1968-1970 Had a series of health problems
- 1971 Died on July 6 in New York City, New York

#### What information do readers learn from both texts?

- a. The year Armstrong joined his first big band
- b. The year and city of Armstrong's birth and death
- c. That Armstrong hit No. 1 on the pop music charts
- d. That one of his songs was called "Star Dust"

#### 2 Compare & Contrast Nonfiction

Louis Armstrong was born in New Orleans, Louisiana on August 4, 1901. He loved music at an early age. He sometimes earned money singing on the streets. He learned to play the cornet. A cornet is a trumpet-like instrument that was shorter and wider. He joined several big bands. This helped him develop his skills. He switched to the trumpet and soon became famous as he played in America and Europe. Louis Armstrong

He began to sing lyrics to songs in a low, scratchy voice. This style was different from anyone else at the time. He also did "scat-singing." This meant he made up words and sounds on the spot to accompany his music. Louis Armstrong eventually appeared in movies and on television in addition to being on the radio. "Star Dust" and "What a Wonderful World" are two of his most well-known songs.

Louis Armstrong ended his career by touring with a Dixieland band he formed. It was called Louis Armstrong's All-Stars. He died on July 6, 1971, in New York City. Louis Armstrong helped to turn jazz into a popular form of music. Many people around the world enjoyed his talents. He influenced and inspired other jazz musicians.

#### Louis Armstrong Timeline

Louis Armstrong was a jazz musician famous for playing the trumpet and singing in a uniquely rough voice.

#### Major Events in Louis Armstrong's Life

1901 – Born in New Orleans, Louisiana 1922 – Joined his first big band in Chicago, Illinois 1924 – Joined an African American dance band in New York City, New York 1926 – Switched from playing the cornet to the trumpet 1932 – Appeared in movies 1937 – Became the first African American to host a nationally-sponsored radio show 1950s-1960s – Performed all over the world 1964 – Hit No. 1 on the pop music charts, knocking the Beatles out of the top spot 1968-1970 – Had a series of health problems 1971 – Died on July 6, 1971

#### How are the two texts different? Choose all that apply.

- a. One is written in paragraphs, while one is a timeline of events.
- b. One tells more about Armstrong's early life than the other.
- c. Only one text mentions Armstrong's unique singing voice.
- d. Only one text says Armstrong was a famous musician.

### Answer Sheet

## Answer Sheet

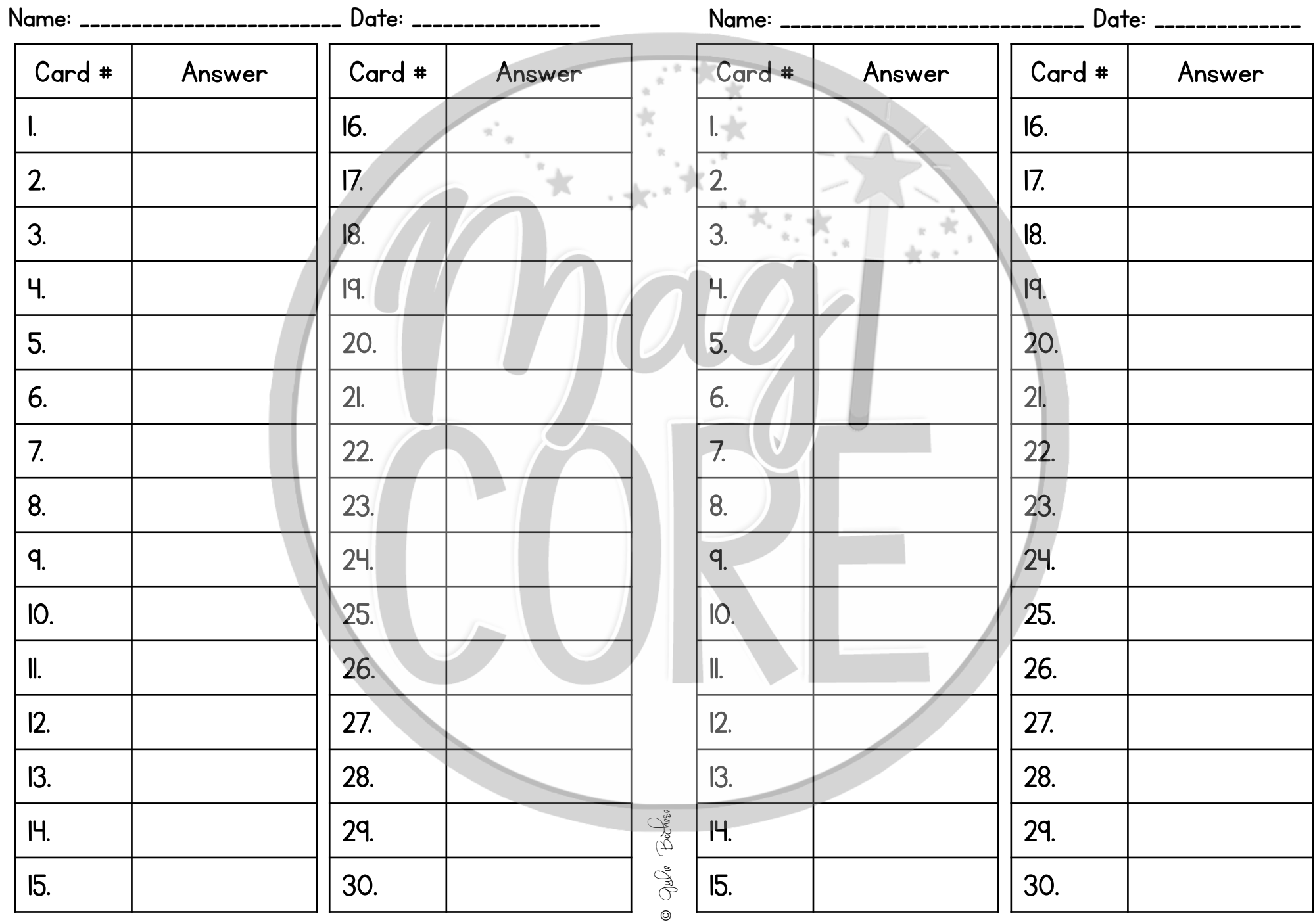

# Terms of Use

### How Can I Use This Resource?

Thank you for trusting MagiCore. Our mission is to create resources that support teachers and promote student success. Please note that this resource is licensed for use by a single teacher in a classroom setting. If you need to use this resource with more than one teacher and/or across multiple classrooms, additional licenses are available at a discount. You can purchase additional licenses by visiting your TPT "Purchases" page and then selecting "Download Additional Licenses" or by contacting me at julie@magicorelearning.com.

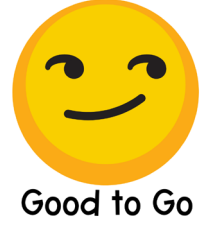

- Use this resource personally or with your own children
- Use this resource in your own classroom with your students.
- Provide this resource to your students to use at your instruction.
- Print and/or copy for use in your own classroom.
- Provide printed pages to a substitute teacher with the sole purpose of instructing your students.
- Share with your students via a secure document portal or electronic learning platform that requires individual user verification and limits access to only the students in your own classroom (e.g. Google Classroom)
- Review this resource with others with the sole purpose of recommending it to others for purchase, provided you share one of the links below:

#### https://magicorelearning.com/ https://www.teacherspayteachers.com/Store/Magicore

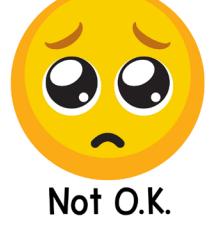

- Share with others to use personally.
- Share with others to use in another classroom.
- Print or copy any page(s) and distribute them to other teachers or other classrooms.
- Publish or host online in a manner where any of the material is accessible to anyone who is not a student in your own classroom., including but not limited to personal, classroom, or district websites that are accessible to the general public.
- Use this resource commercially (e.g. Outschool).
- Publish, sell, or otherwise distribute this product to anyone in manner inconsistent with these terms of use.

© Copyright 2023. All rights reserved. The unlicensed reproduction or distribution of this product is strictly prohibited. Permission is granted to the original purchaser or licensee to make copies to use with students and/or to assign to students digitally providing it is only available to students assigned directly to the purchaser. Placing this product in any manner that makes it accessible to the general public is strictly forbidden. Commercial use, including but not limited to online or in person classes, is prohibited. Contact julie@magicorelearning.com for commercial licensing information. Sharing without permission or hosting online in a public manner is a violation of the Digital Millennium Copyright Act (DMCA). These terms may be updated at any time. You can see

the most up to date Terms of Use at https://magicorelearning.com/terms-of-use.

## [Let's Connect!](http://www.magicorelearning.com/) www.magicorelearning.com

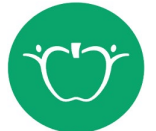

<https://www.teacherspayteachers.com/Store/Magicore>

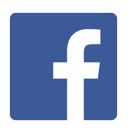

<https://www.facebook.com/Magicorelearning/>

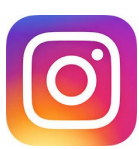

<https://www.instagram.com/magicorelearning>

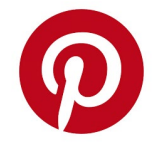

<https://www.pinterest.com/magicorelearning/>

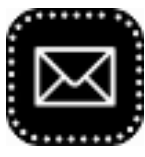

[Julie@magicorelearning.com](mailto:Julie@magicorelearning.com)

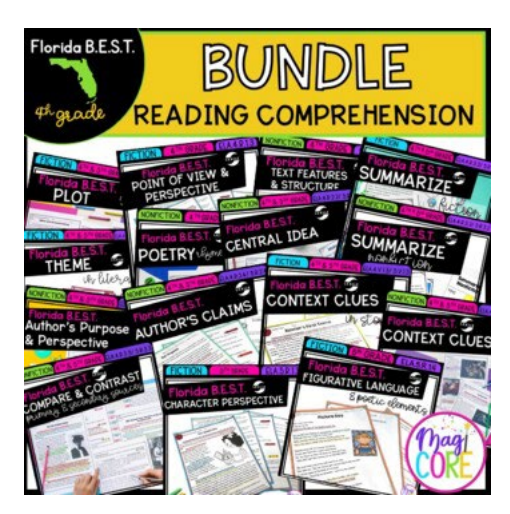

Looking for more? Looking for more?

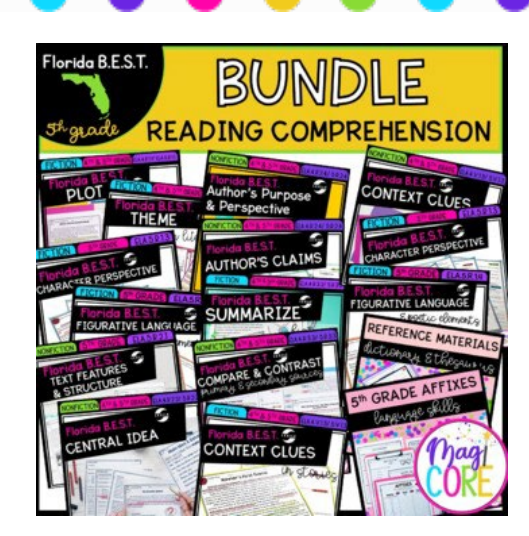

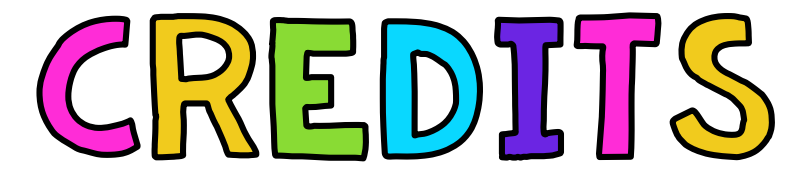

Bossaball photo: Pedroromero2 at the English-language Wikipedia, CC BY-SA 3.0 <http://creativecommons.org/licenses/by-sa/3.0/>, via Wikimedia Commons <https://commons.wikimedia.org/wiki/File:Bossaball-102.jpg>

Claude Monet photo: Nadar, Public domain, via Wikimedia Commons [https://commons.wikimedia.org/wiki/File:Claude\\_Monet\\_1899\\_Nadar\\_crop.jpg](https://commons.wikimedia.org/wiki/File:Claude_Monet_1899_Nadar_crop.jpg)

Eucalyptus trunk photo: Forest & Kim Starr, CC BY 3.0 US <https://creativecommons.org/licenses/by/3.0/us/deed.en>, via Wikimedia Commons [https://commons.wikimedia.org/wiki/File:Starr-090618-1062-Eucalyptus\\_deglupta-trunk\\_and\\_bark-Hana\\_Hwy-Maui\\_\(24670004300\).jpg](https://commons.wikimedia.org/wiki/File:Starr-090618-1062-Eucalyptus_deglupta-trunk_and_bark-Hana_Hwy-Maui_(24670004300).jpg)

Eucalyptus flowers photo: Forest & Kim Starr, CC BY 3.0 US. <https://creativecommons.org/licenses/by/3.0/us/deed.en>, via Wikimedia Commons https://commons.wikimedia.org/wiki/File:Starr-090618-1057-Eucalyptus deglupta-leaves and flowers-Hana Hwy-Maui (24872168841).jpg

Eucalyptus leaves photo: Forest & Kim Starr, CC BY 3.0 US. <https://creativecommons.org/licenses/by/3.0/us/deed.en>, via Wikimedia Commons [https://commons.wikimedia.org/wiki/File:Starr-130214-1577-Eucalyptus\\_deglupta-leaves-Waihee-Maui\\_\(24838122619\).jpg](https://commons.wikimedia.org/wiki/File:Starr-130214-1577-Eucalyptus_deglupta-leaves-Waihee-Maui_(24838122619).jpg)

Lever diagram: Biologymama53, CC0, via Wikimedia Commons [https://commons.wikimedia.org/wiki/File:Parts\\_of\\_a\\_Lever.png](https://commons.wikimedia.org/wiki/File:Parts_of_a_Lever.png)

Seesaw photo: Ezarate, CC BY-SA 4.0 <https://creativecommons.org/licenses/by-sa/4.0>, via Wikimedia Commons <https://commons.wikimedia.org/wiki/File:Subibajas-Tandil.jpg>

Tanzania city map: Directorate of Intelligence, CIA, Public domain, via Wikimedia Commons https://commons.wikimedia.org/wiki/File:Tanzania CIA map.gif

Tanzania map: Aquintero82, CC BY-SA 4.0 <https://creativecommons.org/licenses/by-sa/4.0>, via Wikimedia Commons [https://commons.wikimedia.org/wiki/File:Brazil\\_Tanzania\\_Locator.png](https://commons.wikimedia.org/wiki/File:Brazil_Tanzania_Locator.png)

Victoria crowned pigeon photo: JavAlvarezS, CC BY-SA 4.0 <https://creativecommons.org/licenses/by-sa/4.0>, via Wikimedia Commons [https://commons.wikimedia.org/wiki/File:Victoria\\_crowned\\_pigeon\\_zoo.jpg](https://commons.wikimedia.org/wiki/File:Victoria_crowned_pigeon_zoo.jpg)

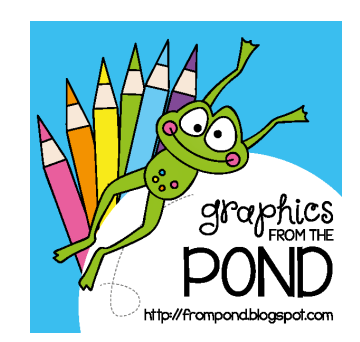

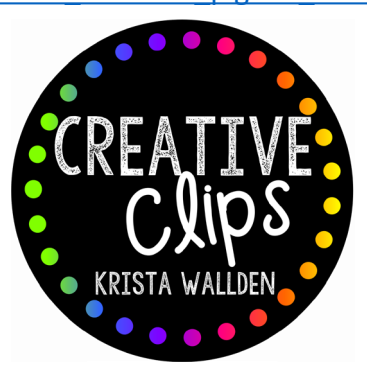

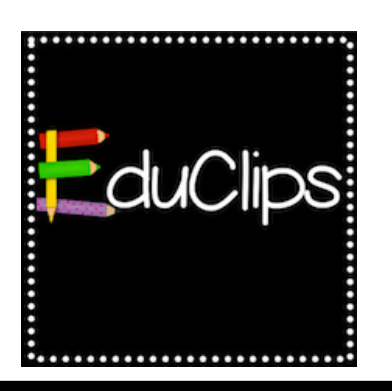

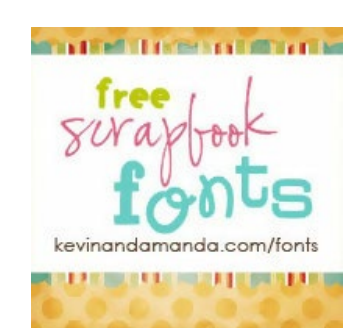